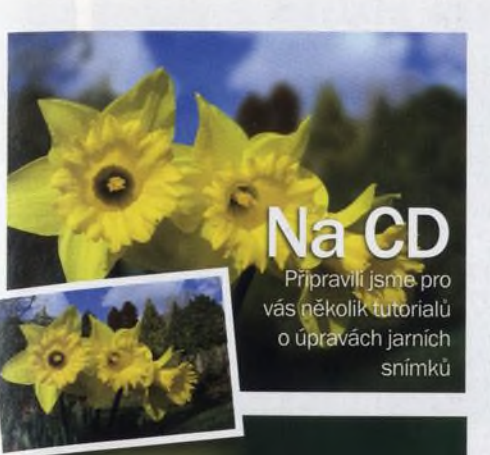

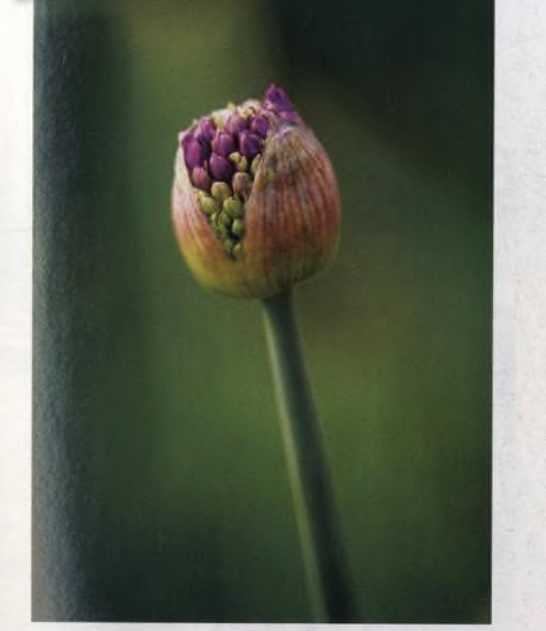

## **Digitální**

## **NA OBÁLCE**  $29 - 2003$

## 12 **Malování světlem**

Na světelném "graffiti" a postavách malovaných světlem je nejlepší absolutní svoboda, s níž člověk může fotografii tvořit. Chcete napsat vzkaz, namalovat prehistorickou nebo pohádkovou nestvůru či vytvářet abstraktní obrazce? Všechno je možné. Jste jako malíři - krajina je vaším plátnem a místo štětce držíte v ruce kapesní svítilnu, zbytek je jen na vás.

### 70 **Eric Meola**

Renomovaný reklamní fotografa cestovatel Eric Meola si stále pamatuje chvíli, která navždy změnila jeho práci i život. Došlo к tomu při fotografování chlapce, kterému holili hlavu v rámci příprav na vstup mezi buddhistické mnichy v pagodě v barmské metropoli Rangúnu. "Byla to tak nádherná scéna, že jsem se rozplakal," vzpomíná Meola. "Před očima se mi odehrával přechod z dětství do dospělosti a na mě to udělalo ohromný dojem."

## 80 **Canon E0S 450D**

Canon EOS 450D pochází z dobré rodiny. Jeho předchůdce a předchůdce jeho předchůdce se stali velmi oblíbenými a patří vůbec к nejprodávanějším digitálním zrcadlovkám. Není se čemu divit. Canon má dobré jméno, zmíněná řada se vyznačuje kompaktními rozměry a intuitivním ovládáním. Samozřejmě nás zajímalo, v čem EOS 450D své předchůdce překonává.

Květen

číslo 60 www.digifotomag.cz

*magazín*

#### 88 **Deset konvertorů pro RAW**

Soubory RAW vyžadují speciální počítačový software, aby bylo možné je konvertovat do souborů JPEG. Někdy je takový software dodáván přímo s fotoaparátem, jindy ho musíte koupit zvlášť. Na trhu se objevuje stále více aplikací dalších výrobců, které dokážou konvertovat soubory RAW z mnoha různých přístrojů. Který tedy zvolit? Snad vám pomůže tento přehled softwaru.

Na CD wěten 65 minut videotutorialu. tran v PDF, Photomatix

Jaro je tu v plně síle, všechno okolo kvete a mnoha fotografům nastávají opravdové hody. Nemusíte cestovat nikam daleko – v květnovém tématu si povíme, jak nejlépe fotografovat jarní přírodu třeba i ve vlastní zahradě.

4 34

# Digitální Květen

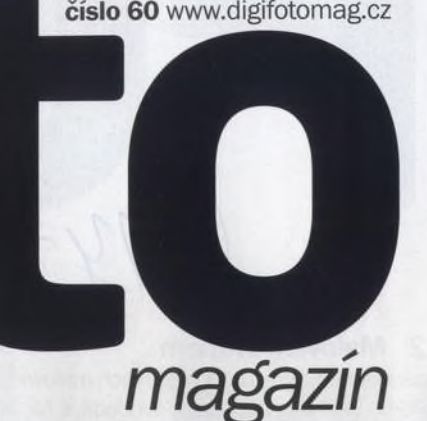

## **AKTUÁLNĚ**

## 8 **Jak se fotografuje maratón**

Jaro je mimo jiné časem nejrůznějších maratónských běhů. Pokud vás tento sport zajímá, neváhejte a vytáhněte fotoaparáty.

## 12 **Jak se malují světelné postavy**

Michael Bosanko má zvláštní fotografickou zálibu - chodí po městě s malou baterkou a oživuje zajímavé lokality postavami malovanými světlem

#### 18 **Jak se fotografuje galaxie**

Astrofyzik dr. Stefan Immler z NASA nám prozradil, jak se jeho vědeckému týmu povedlo vyfotografovat v ultrafialovém světle celou galaxii

## 20 **Čtenáři radí**

Náš čtenář Jan Veber je přesvědčen, že je třeba se jako fotograf přírody úzce specializovat

## 22 **Peru a Bolívie**

Náš redaktor Rani Tolimat si na vlastní kůži vyzkoušel, jaké to je cestovat a samozřejmě fotografovat v oblíbených jihoamerických destinacích

## 26 **Soumrak nad Twin Peaks**

Praha představuje fotografie Gregory Crewdsona jsou opravdu tak dokonalé, jak vypadají?

#### 32 **Richard Avedon**

Patří mezi největší portrétisty 20. století a Petr Třešňák se vám pokouší vysvětlit proč

## **TECHNIKY**

#### 58 **Workshop**

Čtenář našeho časopisu David Pighills bydlí v anglickém Bradfordu. Fotografuje především ve městech, nejvíce ho baví černobílá a infračervená fotografie a z nabídky účasti v našem workshopu měl od začátku velkou radost.

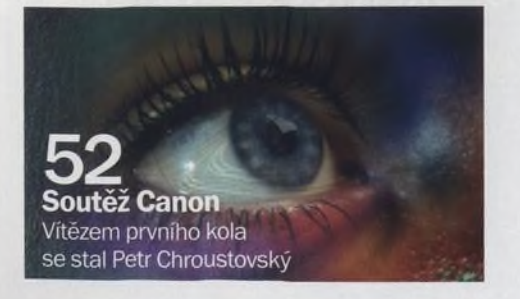

## 68 **Patch Tool**

Photoshop má pro retušování mnoho různých nástrojů, nástroj Patch Tool (Záplata), který je jedním z nich, však zůstává tak trochu stranou

#### CD **Jak zvýšit účinek snímku pomocí HDR**

Pro rozšíření dynamického rozsahu fotografie lze využít proces HDR. Přečtěte si, jak na to.

#### CD **Jak oživit snímky zblízka**

Při úpravách makrosnímků se můžete setkat s řadou problémů. Ukážeme vám, jak správně využít formát RAW.

#### CD **Jak vytvořit lepší pozadí**

Nasměrujte pozornost diváka potlačením rušivého pozadí. Ukážeme vám, jak dosáhnout toho, aby byl ostrý pouze hlavní objekt.

## CD **Jak aplikovat umělecké efekty**

Zvýraznění barev a zmenšení dynamického rozsahu si protiřečí s jemnými úpravami, ale výsledkem přesto může být působivá umělecká fotografie

#### CD **Makro s velkou hloubkou ostrosti**

Naučte se zvýšit ostrou oblast na fotografiích zblízka použitím několika snímků. Předvedeme vám, jak pro dosažení lepšího výsledku navršit snímky na sebe a spojit je.

## **ROZHOVOR -**

#### 70 **Eric Meola**

Meola je zajímavou postavou současné fotografie - za třicet let profesionální práce je doma v mnoha nejrůznějších stylech a žánrech. Coby reklamní fotograf pracoval pro velké firmy, nejznámější jsou ale jeho snímky z cest. Kromě toho má na kontě i známý obal k jednomu z nejslavnějších alb hudební historie - к desce Born to Run rockového písničkáře Bruce Springsteena.

## **VÝBAVA**

- 78 **Novinky**
- 80 **Canon EOS 450D**
- 84 **Fujifilm FinePix SlOOfs**
- 86 **Casio Exilim Card EX-S10**
- 88 **Software pro RAW**

## **PRAVIDELNĚ**

- 30 **Výstavy**
- 33 **E-maily**
- 66 **Najdete na CD**

**Norkshop** Tentokrát jsme se zaměřili na černobilá městská zátiší

**Software pro RAW** Otestovali jsme deset konvertorů pro RAW

> $\bullet$  $\odot$

86

## TENS WADE IN YOUR 80 **Canon EOS 450D**

Překoná nejnovější EOS své legendární předchůdce?

OM LENS EF.S

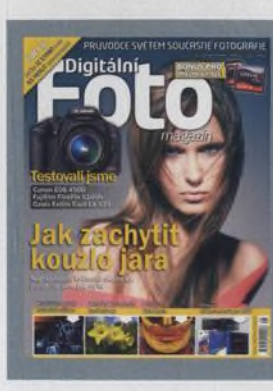

## **Na CD**

Canon

65 minut videotutorialů,<br>12 stran v PDF, Photomat (zkušební verzel, rámečky, testovací snímky a čtenářské fotografie

## **Na obálce**

Na obálce je fotografie našeho čtenáře Zdeňka Buchlaka, vítěze soutěže, Vice informací najdete na straně 98. delka lana Ba